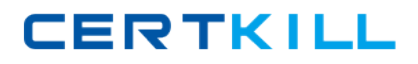

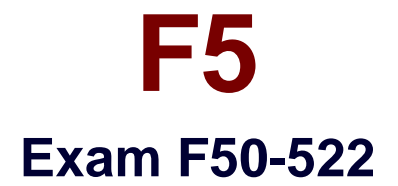

# **F5 BIG-IP Local Traffic Management Advanced v9.4**

**Version: 5.0**

**[ Total Questions: 48 ]**

[https://certkill.com](http://certkill.com)

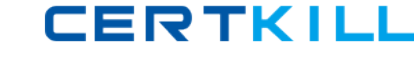

# **Topic 0, A**

#### A

## **Question No : 1 - (Topic 0)**

Which three statements are true about SNATs? (Choose three.)

- **A.** SNATs provide bi-directional traffic initiation.
- **B.** SNATs support UDP, TCP, and ICMP traffic.
- **C.** SNATs provide a many-to-one mapping between IP addresses.
- **D.** SNAT addresses can be identical to virtual server IP addresses.

**Answer: B,C,D**

#### **Question No : 2 - (Topic 0)**

A BIG-IP has two SNATs, a pool of DNS servers and a virtual server configured to loadbalance UDP traffic to the DNS servers. One SNAT's address is 64.100.130.10; this SNAT is defined for all addresses. The second SNAT's address is 64.100.130.20; this SNAT is defined for three specific addresses, 172.16.3.54, 172.16.3.55, and 172.16.3.56. The virtual server's destination is 64.100.130.30:53. The SNATs and virtual server have default VLAN associations. If a client with IP address 172.16.3.55 initiates a request to the virtual server, what is the source IP address of the packet as it reaches the chosen DNS server?

**A.** 64.100.130.10 **B.** 64.100.130.20 **C.** 64.100.130.30 **D.** 172.16.3.55

**Answer: B**

#### **Question No : 3 - (Topic 0)**

Which persistence method will always recognize a client when the client returns to the same virtual server?

- **A.** SSL
- **B.** MSRDP
- **C.** Source address
- **D.** Expression (universal)
- **E.** No persistence method works in all situations.

#### **Answer: E**

#### **Question No : 4 - (Topic 0)**

Which three files/data items are included in a BIG-IP backup file? (Choose three.)

**A.** the BIG-IP license **B.** the BIG-IP log files **C.** the BIG-IP host name **D.** the BIG-IP default traps **E.** the BIG-IP administrative addresses

**Answer: A,C,E**

#### **Question No : 5 - (Topic 0)**

Which statement is true regarding OneConnect processing?

- **A.** The virtual server must have a UDP profile.
- **B.** The number of client connections is reduced.
- **C.** Server-side requests can utilize existing client-side connections.
- **D.** Client-side requests can utilize existing server-side connections.

**Answer: D**

#### **Question No : 6 - (Topic 0)**

Click the Exhibit button.

An LTM has the 3 virtual servers, four self IP addresses defined and the networks shown in the exhibit. Selected options for each object are shown below. Settings not shown are at their defaults.

VirtualServer1

Destination: 10.10.2.102:443 netmask 255.255.255.255

Pool: Pool with 3 members in the 172.16/16 network

**CERTKILL** 

Destination: 10.10.2.102:\* netmask 255.255.255.255

Pool: Pool with 3 members in the 192.168/16 network

VirtualServer3

Destination: 10.10.2.0:80 netmask 255.255.255.0

Type: IP Forwarding

SNAT1

Source IP: All Addresses

SNAT Address: SNAT Pool with 2 members - 172.16.20.50 and 192.168.10.50

Self IPs

192.168.1.1; 172.16.1.1; 10.10.2.1; 10.10.1.1

A connection attempt is made with a source IP and port of 10.20.100.50:2222 and a destination

IP and port of 10.10.2.102:80. When the request is processed, what will be the destination IP address?

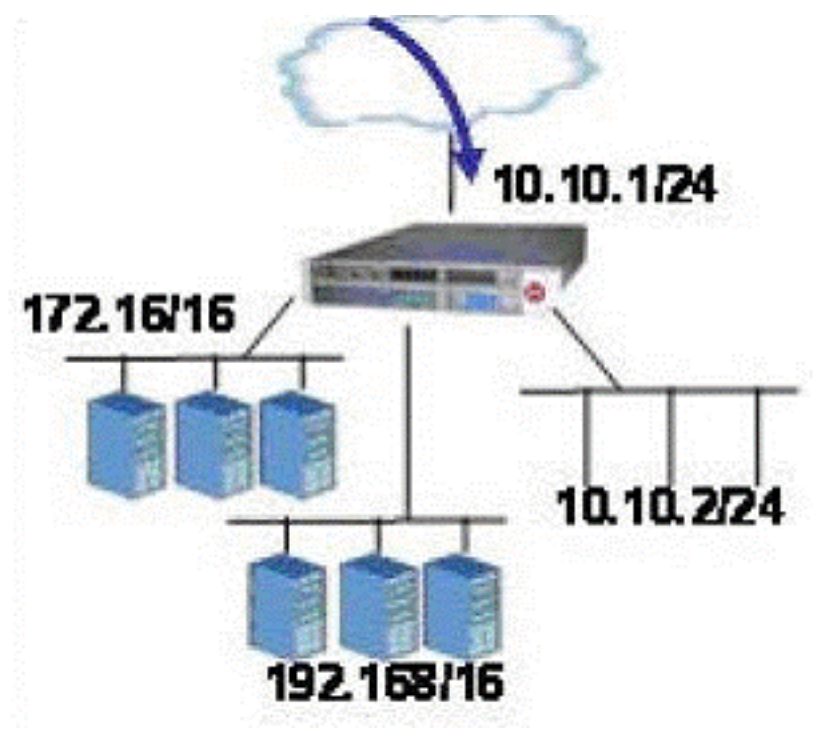

**A.** The request will be dropped.

**B.** Destination IP: 10.10.2.102

**C.** Destination IP: pool member in the 172.16/16 network

## **D.** Destination IP: pool member in the 192.168/16 network

## **Answer: D**

## **Question No : 7 - (Topic 0)**

The partial configuration below includes an iRule, a virtual server, and pools. When traffic from

the client at 160.10.10.10:2056 connects to the virtual server Test\_VS and sends an HTTP

request, what will the client's source address be translated to as the traffic is sent to the chosen

pool member?

pool Test\_Pool {

member 10.10.10.10:80

member 10.10.10.11:80

}

```
snatpool lower_range {
```
member 10.10.10.1

}

```
snatpool upper_range {
```
member 10.10.10.2

}

```
rule Test_iRule {
```

```
when CLIENT_ACCEPTED {
```

```
if { [TCP::local_port] < 2024 } {
```

```
snatpool lower_range
```
}

```
else { snatpool upper_range
```